## Praca domowa nr 3: pochodne

**Krótki wstęp teoretyczny** Pochodna funkcji:  $f(x) = A \sin(B x)$  $d$ la  $x = w$  wynosi: A B cos (B w)

Pochodna funkcii:  $f(x) = A \cos(B x)$  $d$ la  $x = w$  wynosi:  $- A B \sin (B w)$ 

gdzie: A, B – stałe (konkretne liczby) Natomiast pochodną sumy dwóch funkcji jest suma ich pochodnych.

## *Funkcja zwracająca wartość:*

Jeśli chcemy, aby funkcja zwróciła *coś jako wynik swojego działania, musimy użyć instrukcji return. Na przykład następującej funkcji*

> def plusjeden(x): wynik =  $x + 1$ return wynik

możemy użyć tak:

 $a = plusjeden(6)$ 

co sprawi, że na *a* przypisana zostanie liczba *7*. **return** ponadto kończy wywołanie funkcji, nawet jeśli znajduje się przed końcem jej treści.

**\*** \* (1 punkt) Zadanie 1. Prosta suma pochodnych.

Napisz skrypt Pythona zawierający dwie dwuargumentowe funkcje: *poch\_sin(a, w)* i *poch\_cos(a, w)* oraz przykład ich użycia wg poniższego opisu.

*poch\_sin(a, w)* niech zwraca wartość pochodnej dla funkcji f(x) = a \* sin(x) dla x = w, *poch cos(a, w)* niech zwraca wartość pochodnej dla funkcji f(x) = cos(a \* x) dla x = w.

Przy pomocy tych funkcji wypisz wartość pochodnej funkcji:  $f(x) = 2 * sin(x) + cos(3*x)$  dla x = 3 (radiany).

 $\Box$  \*\* (2 punkty) Zadanie 2. Trójkąty.

Napisz funkcję *pitagoras(a, b)*, która dla danych długości przyprostokątnych zwróci odpowiadającą im długość przeciwprostokątnej w trójkącie prostokątnym. Korzystając z funkcji *pitagoras*, napisz funkcję *jaki\_trojkat(a, b, c)*, która dla danych trzech boków trójkąta zwróci napis "ostrokątny", "prostokątny" lub "rozwartokątny".

**\*\*\*** (3 punkty) Zadanie 3. Ulepszona suma pochodnych.

Ulepsz program z pierwszego zadania tak, aby:

- o zawierał funkcje *poch\_sin(a, b, w)* i *poch\_cos(a, b, w)*, które zwracają wartość pochodnej:
	- **p**och\_sin(a, b, w) dla funkcji:  $f(x) = a * sin(b*x)$  dla  $x = w$ ,
	- *poch\_cos(a, b, w)* analogicznie dla cosinusa,
- o zawierał funkcję *poch\_sin\_cos(a, b, c, d, w)*, która umożliwia podanie od razu wszystkich niezbędnych parametrów do policzenia pochodnej z sumy:  $f(x) = a * sin(b*x) + c * cos(d*x) dla x = w$
- o nie wykonywał niepotrzebnych wywołań dla funkcji *poch\_sin* i *poch\_cos*, gdy sin(…) lub cos(…) jest funkcją stałą (napisz, kiedy taka sytuacja zajdzie).

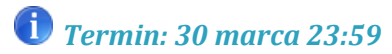